## Propriétés des composants personnalisés

Vous devez définir ces propriétés lorsque vous créez de nouveaux composants personnalisés avec l'Assistant composant personnalisé. Vous pouvez modifier certaines de ces propriétés lorsque vous modifiez un composant personnalisé existant.

Pour plus d'informations, voir [Création d'un composant personnalisé](file:///C:/ProgramData/Tekla%20Structures/2017/Help/fra/det_create_custom_component.html%23GUID-790619A0-A038-4C93-959A-666F5B42CDBC) et [Modification](file:///C:/ProgramData/Tekla%20Structures/2017/Help/fra/det_cc_custom_component_browser.html%23GUID-8FC88AC3-F13D-4EB2-84B6-FC7DB1C4C63F)  [d'un composant personnalisé.](file:///C:/ProgramData/Tekla%20Structures/2017/Help/fra/det_cc_custom_component_browser.html%23GUID-8FC88AC3-F13D-4EB2-84B6-FC7DB1C4C63F)

Sujet parent : [Paramètres des composants personnalisés](file:///C:/ProgramData/Tekla%20Structures/2017/Help/fra/det_settings_and_functions.html)

Propriétés de l'onglet Type/Notes

Dans l'onglet Type/Notes, vous disposez des options suivantes :

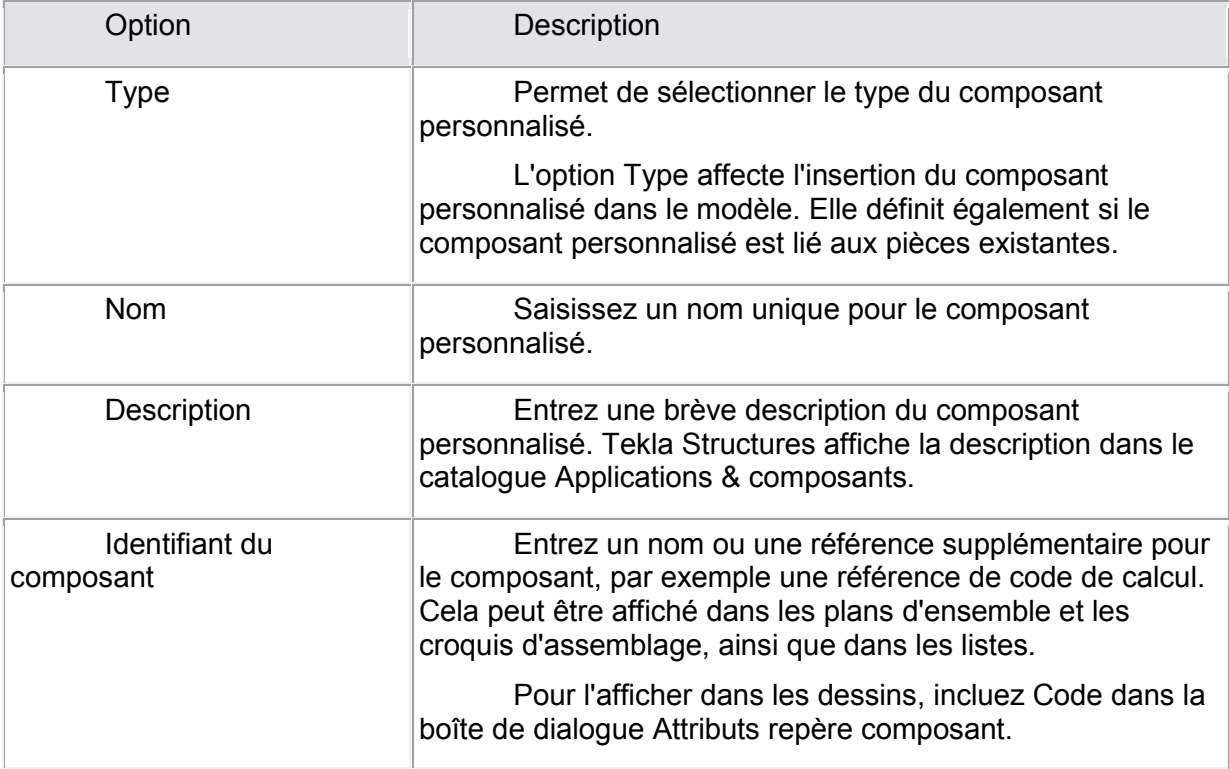

Propriétés de l'onglet Position

Dans l'onglet Position, vous disposez des options suivantes :

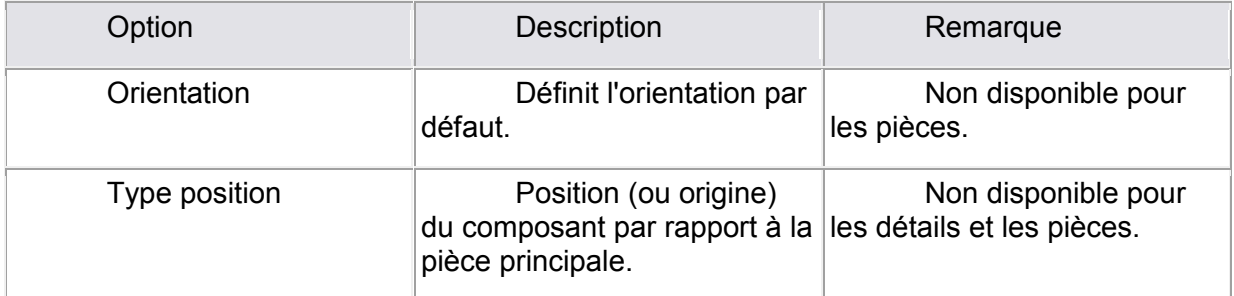

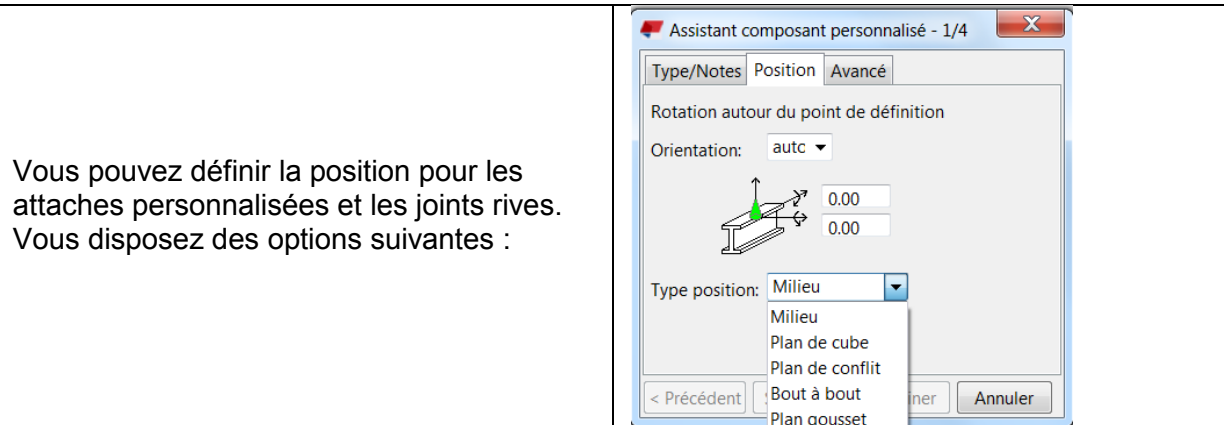

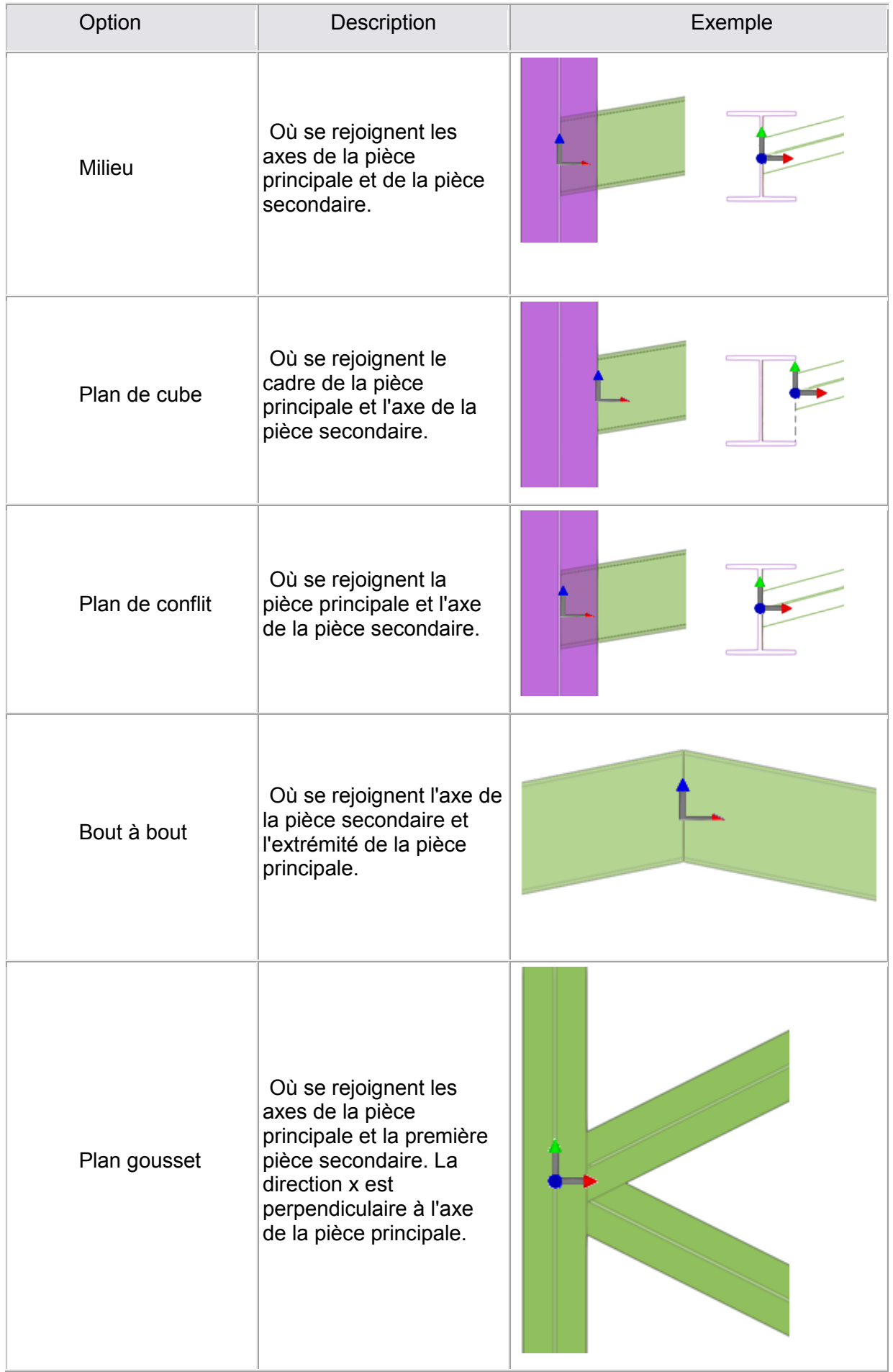